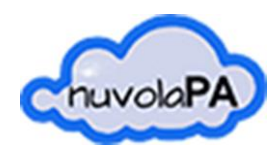

APPALTIPA

# APPALTIPA

Registrazione Portale Trasparenza ed Iscrizione Albo Fornitori

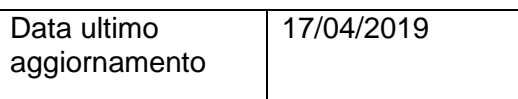

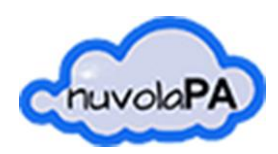

APPALTIPA

ſ

## **1. Registrazione Portale Trasparenza**

Il Portale Trasparenza permette al cittadino/impresa/professionista di utilizzare le diverse procedure online disponibili per comunicare con l'Ente interessato (es. Iscrizione Albo Fornitori, Pratica SUAP, Pratica SUE …).

Prima di utilizzare una qualsiasi procedura online, l'utente dovrà registrarsi al Portale Trasparenza selezionando la voce **Registrazione e accreditamento** presente in alto a sinistra nel sito

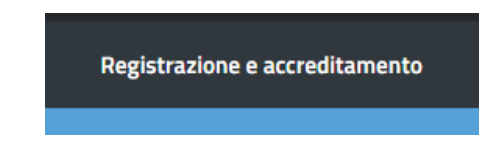

Seguendo la procedura online verranno richiesti prima i dati anagrafici per la registrazione

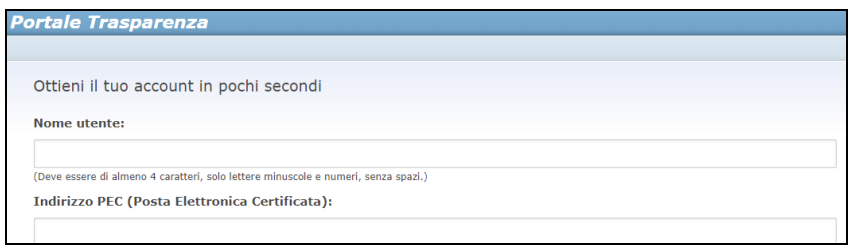

e successivamente si riceveranno 2 p.e.c., la prima pec contenente **un link per l'attivazione del profilo** (fare click sul link per procedere), la seconda pec contenente le **credenziali per autenticarsi** nel sito.

Ritornando nel sito principale dell'Ente sarà possibile selezionare il pulsante Accedi in alto a destra ed inserire le credenziali appena ricevute

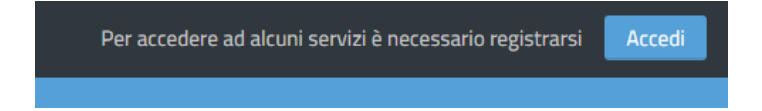

# **2. Iscrizione Albo Fornitori**

Eseguito il login nel portale dell'Ente (istruzioni al capitolo precedente), sarà possibile accedere alla procedura online Domanda Iscrizione Albo Fornitori

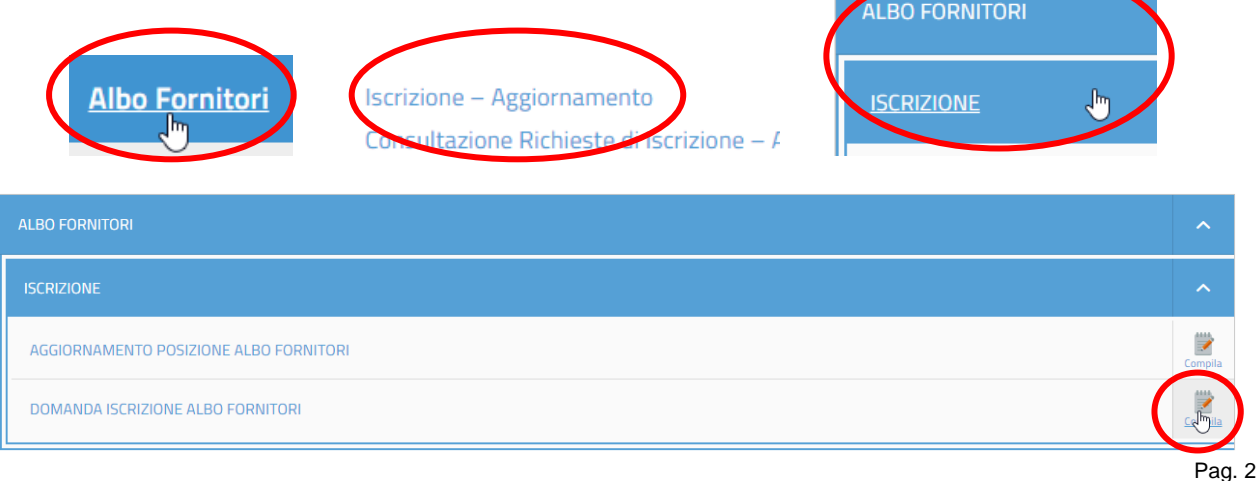

**ITALSOFT** s.r.l. – Via Paganini, 57 62016 **Porto Potenza Picena** (MC) Tel. **0733688026-0733686256** Cod.Fisc. e Part. IVA 00994810430 – C.C.I.A.A. MC n. 109078 – Reg. Impr. MC n. 7421

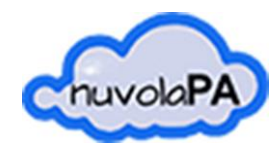

Si potrà visionare fin da subito la numerazione della propria richiesta e procedere

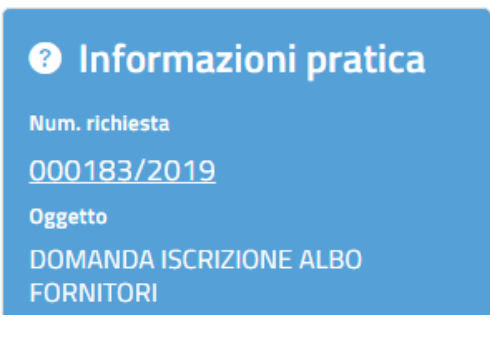

con i 9 passi di cui si compone la procedura:

Passo 1. Raccolta dati dichiarante ed impresa;

**Passo 2.** Raccolta dati legale rappresentante:

**Passo 3.** Selezione tipologia di categoria di iscrizione (lavori – servizi – forniture);

**Passo 4.** Selezione delle categorie iscrivibili suddivise per fasce;

**Passo 5.** Dichiarazione del possesso dei requisiti-dichiarazioni-certificazioni necessarie per l'iscrizione alle categorie di cui al passo precedente; l'utente dovrà dichiarare il possesso o meno con l'apposito pulsante;

**Passo 6.** Download della Domanda di Iscrizione in formato .docx; l'utente dovrà finire di compilare la Domanda, salvarla in pdf e firmarla digitalmente (esempio di compilazione alle pagine successive)

**Passo 7.** Upload del file .p7m firmato digitalmente;

**Passo 8.** Upload dei documenti comprovanti il possesso dei requisiti-certificazioni-dichiarazioni;

**Passo 9.** Invio domanda.

Durante la procedura è possibile tornare al passo precedente agendo nella barra dei passi

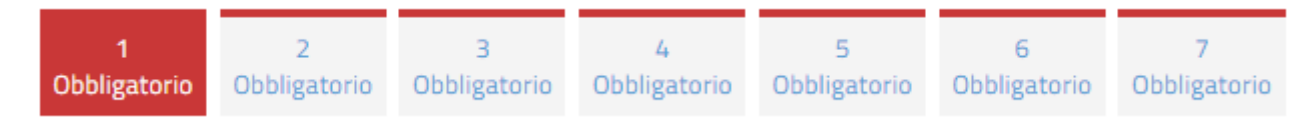

e selezionando la voce in fondo "modifica dati"

Non è possibile salvare una procedura in corso per riprenderla in un secondo momento, ma è possibile cancellare la richiesta con il pulsante

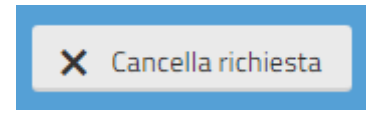

Nel caso in cui al passo 8 della procedura non si debbano allegare documenti sarà possibile procedere facendo un click direttamente sul passo successivo, altrimenti agire con il pulsante "invia file"

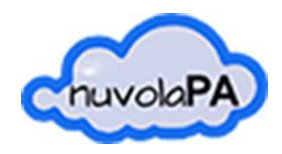

Raggiunto il passo 9 sarà possibile confermare la richiesta ed inviarla telematicamente all'Ente.

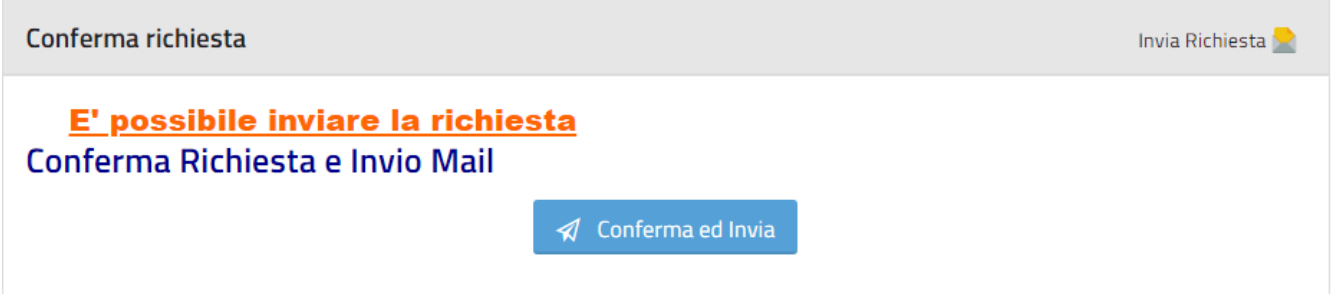

Verrà visualizzata infine una pagina di riepilogo stampabile con l'elenco delle categorie per le quali si è chiesta l'iscrizione.

## **ESEMPIO DI DOMANDA COMPILATA ALLE PAGINE SUCCESSIVE**

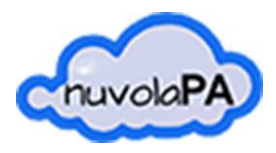

APPALTIPA

### **ESEMPIO DI DOMANDA COMPILATA**

LA COMPILAZIONE DELLA DOMANDA E' OBBLIGATORIA NEL FORMAT IN CUI L'ENTE L'HA PREDISPOSTA E DEVE ESSERE COMPLETATA A MANO NELLE SOLE PARTI NON PRECOMPILATE DAL SISTEMA INFORMATICO

NON SONO PREVISTE CANCELLAZIONI DI TESTO (VIENE ACCETTATO IL BARRATO)

Spettabile Dati Ente

# **ALBO FORNITORI RICHIESTA ISCRIZIONE**

**COMPILAZIONE DI INFORMAZIONI AUTOMATICA. NON MODIFICARE.** Il sottoscrittoROSSI MARIO Natoa Roma (RM) il 01/01/1960 C.F. XXXXXXXXXXXXXX In qualità di (carica sociale) AMMINISTRATORE UNICO della Ditta ROSSI MARIO srl con sede legale in Via/Piazza Roma n. 20 con sede operativa in Via/Piazza Via Roma 20 CittàRoma (RM) CAP 00118 TelefonoXXXXXXXXXX Fax XXXXXXXXXX Iscrizione C.C.I.A.A. diROMA n. R.E.A. 02145 INPS matricola azienda02147 INPS sede competente Roma INAIL codice azienda02146 PAT INAIL Pesaro CASSA EDUE codice azienda 02148 Iscrizione al MEPA.Si **COMPILAZIONE DI INFORMAZIONI FACOLTATIVA DA EFFETTUARE A MANO** Attività esercitata Abilitazione Bando Mepa Dimensione aziendale n. lavoratori:  $\Box$ da 0 a 5  $\Box$ da 6 a 15 da 16 a 50  $\Box$ da 51 a 100  $\Box$ oltre C.C.N.L. applicato

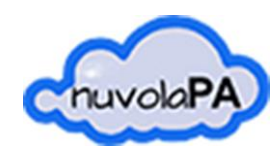

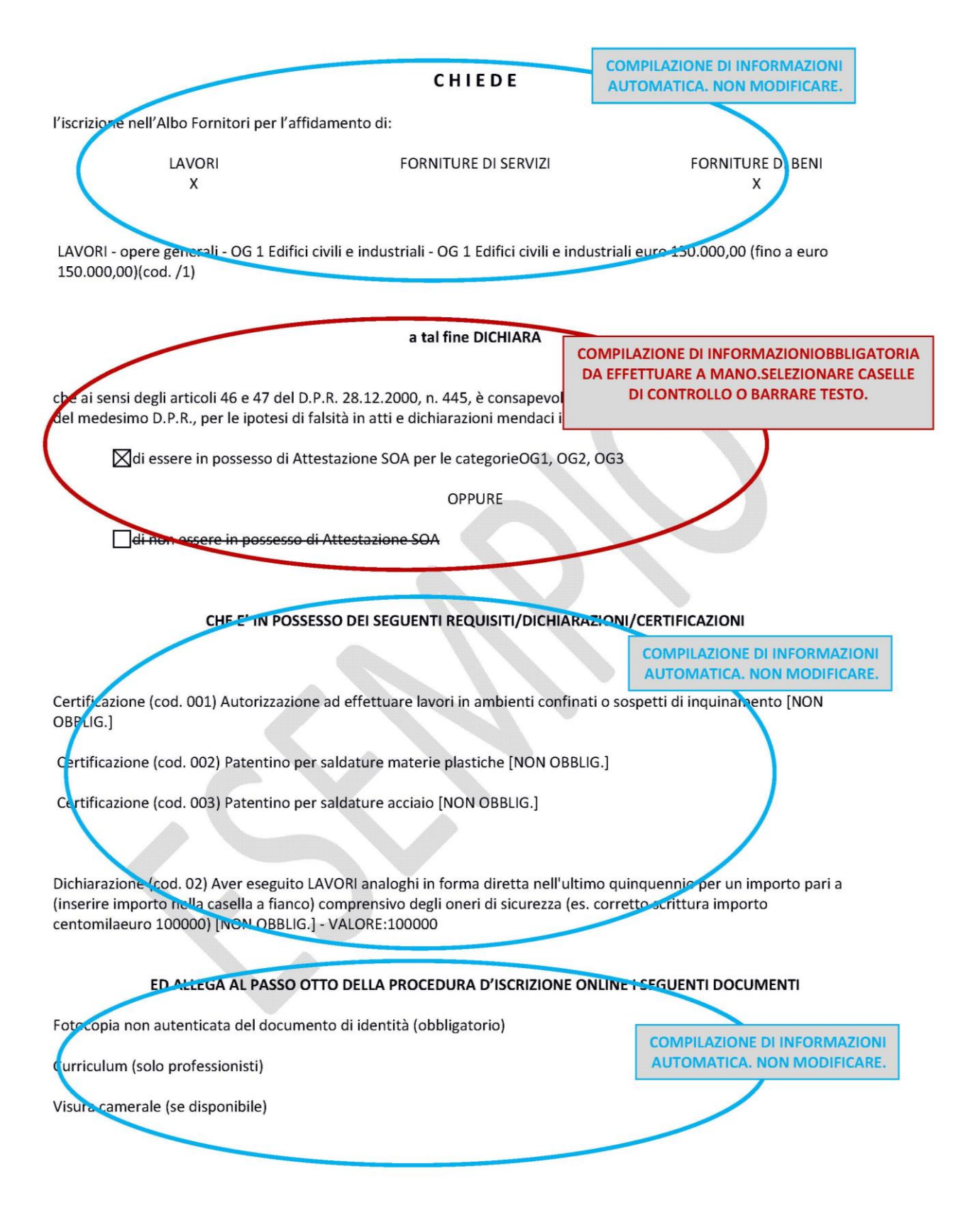

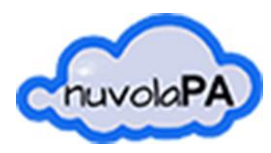

#### DA QUESTO PUNTO IN POI LA COMPILAZIONE DELLE INFORMAZIONI E' OBBLIGATORIAE DA EFFETTUARE A MANO NELLE SOLE PARTI NON PRECOMPILATE DAL SISTEMA INFORMATICO. SELEZIONARE CASELLE DI CONTROLLO O BARRARE IL TESTO. NON SONO PREVISTE CANCELLAZIONI DI TESTO (VIENE ACCETTATO IL BARRATO)

#### **DICHIARA INOLTRE**

che i soggetti elencati all'art. 80 c. 3 del d.Lgs 50/2016 e ss.mm.ii. (titolare, legale rappresentante, direttore tecnico, soci....) attualmente in carica sono:

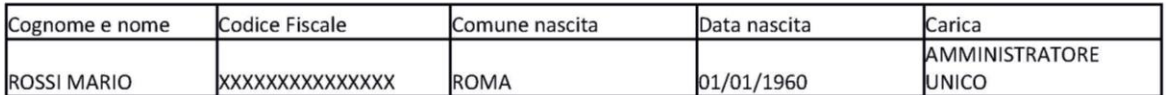

che nei confronti delle persone fisiche sopraindicate non ricorrono le condizioni di cui ai commi 1 e 2 dell'art. 80 del D.Lgs 50/2016 e ss.mm.ii.;

che i soggetti elencati all'art. 80 c. 3 del d.Lgs 50/2016 e ss.mm.ii. (legale rappresentante, direttore tecnico, soci....) cessati dalla carica nell'anno precedente la presente richiesta di iscrizione sono:

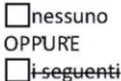

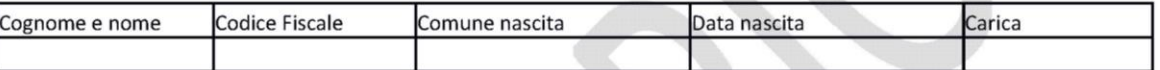

e nei loro confronti:

⊠non sono state pronunciate le condanne per i reati di cui al comma 1 dell'art. 80 del D.Lgs 50/2016 e ss.mm.ii.; OPPURE

□ la ditta dichiara completa ed effettiva dissociazione della condotta penalmente sanzionata;

che la Ditta non si trova in alcuna delle cause di esclusione previste dall'art. 80 del D.Lgs 50/2016 e ss.mm.ii.;

l'insistenza di situazioni che determinano l'incapacità di contrattare con la Pubblica Amministrazione;

di non avere alle proprie dipendenze ovvero di non intrattenere rapporti professionali con soggetti che nel triennio precedente hanno svolto incarichi amministrativi di vertice o incarichi di responsabile di settore con l'Ente di cui alla presente iscrizione, esercitando poteri autoritativi o negoziali;

indicare alternativamente il caso ricorrente:

di non trovarsi in alcuna situazione di controllo di cui all'art. 2359 del codice civile o altra relazione che comporti la provenienza delle offerte da un unico centro decisionale con alcun soggetto;

di trovarsi in una delle situazioni di controllo di cui all'art. 2359 del codice civile, o altra relazione che comporti la provenienza delle offerte da un unico centro decisionale con le seguenti ditte:

di non aderire ad alcun consorzio; **OPPURE** di aderire al Consorzio (indicare la denominazione e tipologia)

(per le Società cooperative e per i Consorzi di cooperative): di essere iscritta all'Albo Nazionale delle Società cooperative;

di conoscere ed accettare le disposizioni contenute nel vigente Regolamento per la gestione e l'utilizzo dell'Albo Fornitori;

Lo scrivente acconsente ai sensi del D.Lgs. n. 196/2003 al trattamento dei propri dati, anche e personali, per il presente procedimento e gli atti conseguenti per tutti gli adempimenti di legge.